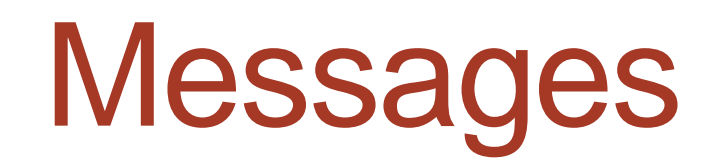

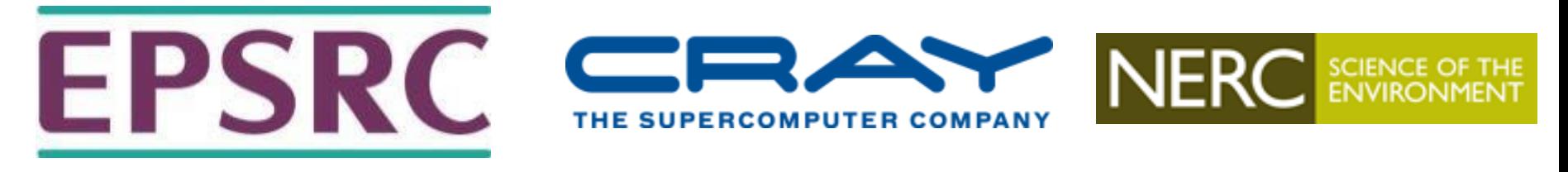

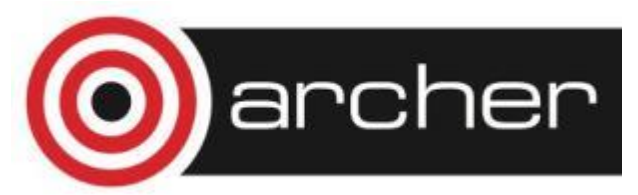

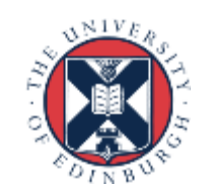

# Reusing this material

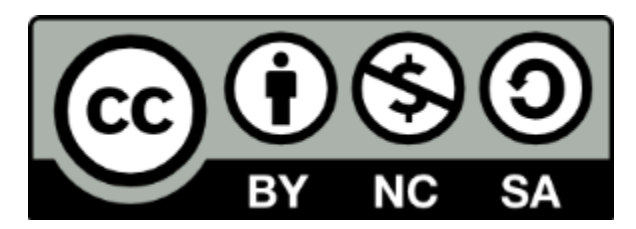

This work is licensed under a Creative Commons Attribution-NonCommercial-ShareAlike 4.0 International License.

[http://creativecommons.org/licenses/by-nc-sa/4.0/deed.en\\_US](http://creativecommons.org/licenses/by-nc-sa/4.0/deed.en_US)

This means you are free to copy and redistribute the material and adapt and build on the material under the following terms: You must give appropriate credit, provide a link to the license and indicate if changes were made. If you adapt or build on the material you must distribute your work under the same license as the original.

Acknowledge EPCC as follows: "© EPCC, The University of Edinburgh, www.epcc.ed.ac.uk"

Note that this presentation contains images owned by others. Please seek their permission before reusing these images.

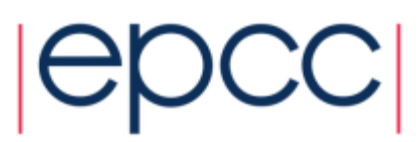

### **Messages**

- A message contains a number of elements of some particular datatype.
- MPI datatypes:
	- Basic types.
	- Derived types.
- Derived types can be built up from basic types.
- C types are different from Fortran types.

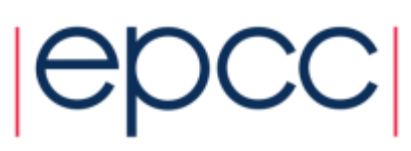

### MPI Basic Datatypes - C

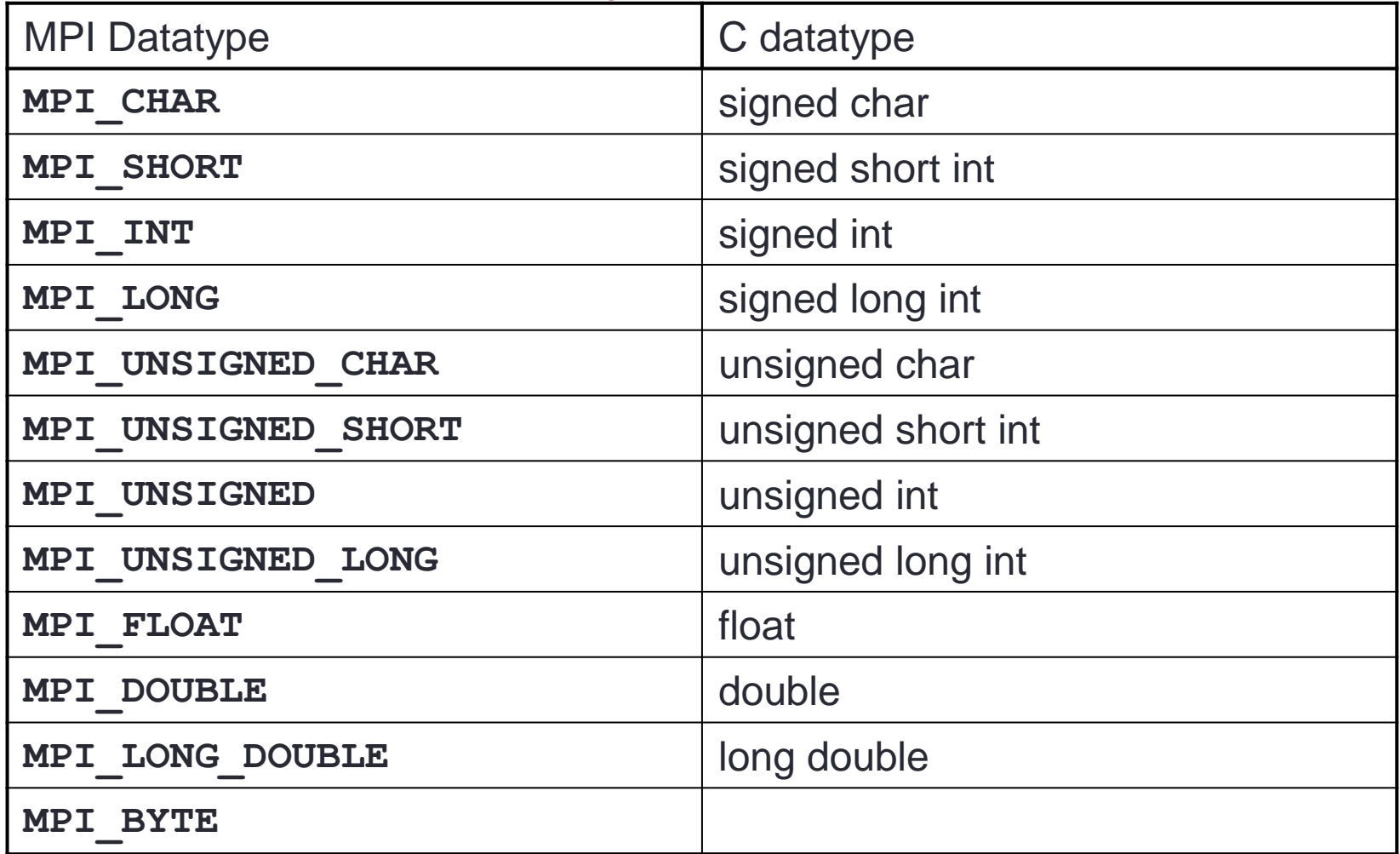

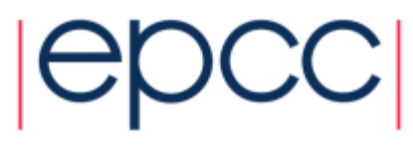

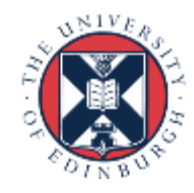

### MPI Basic Datatypes - Fortran

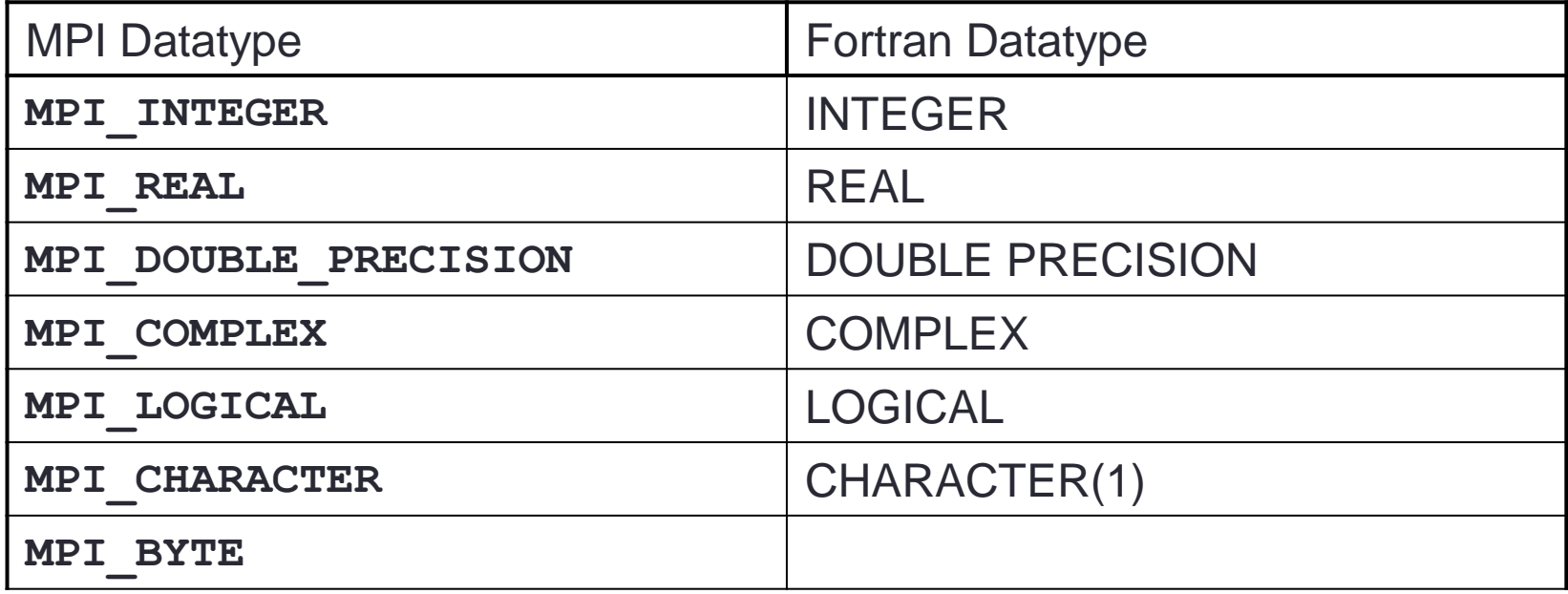

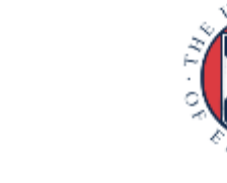

 $|C|$ 

# Point-to-Point Communication

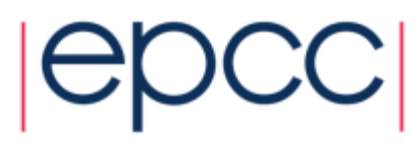

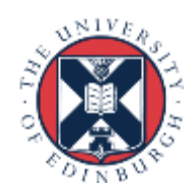

# Point-to-Point Communication

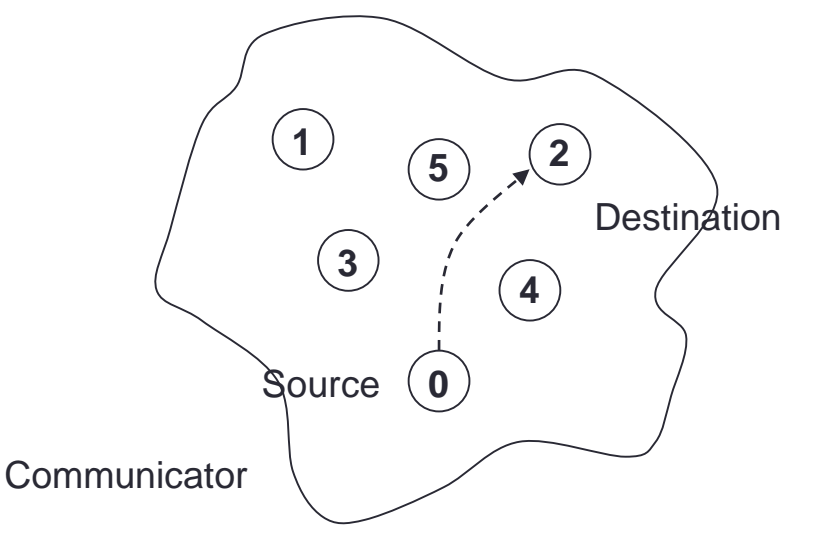

- Communication between two processes.
- Source process sends message to destination process.
- Communication takes place within a communicator.
- Destination process is identified by its rank in the communicator.

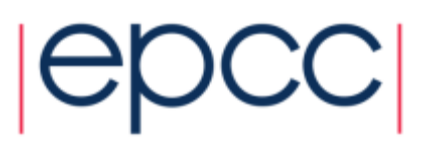

# Point-to-point messaging in MPI

- Sender calls a SEND routine
	- specifying the data that is to be sent
	- this is called the *send buffer*
- Receiver calls a RECEIVE routine
	- specifying where the incoming data should be stored
	- this is called the *receive buffer*
- Data goes into the receive buffer
- Metadata describing message also transferred
	- this is received into separate storage
	- this is called the *status*

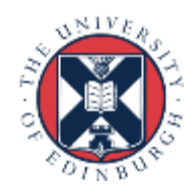

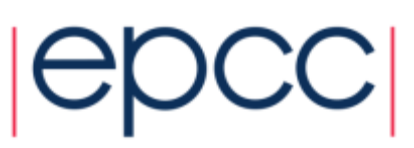

### Communication modes

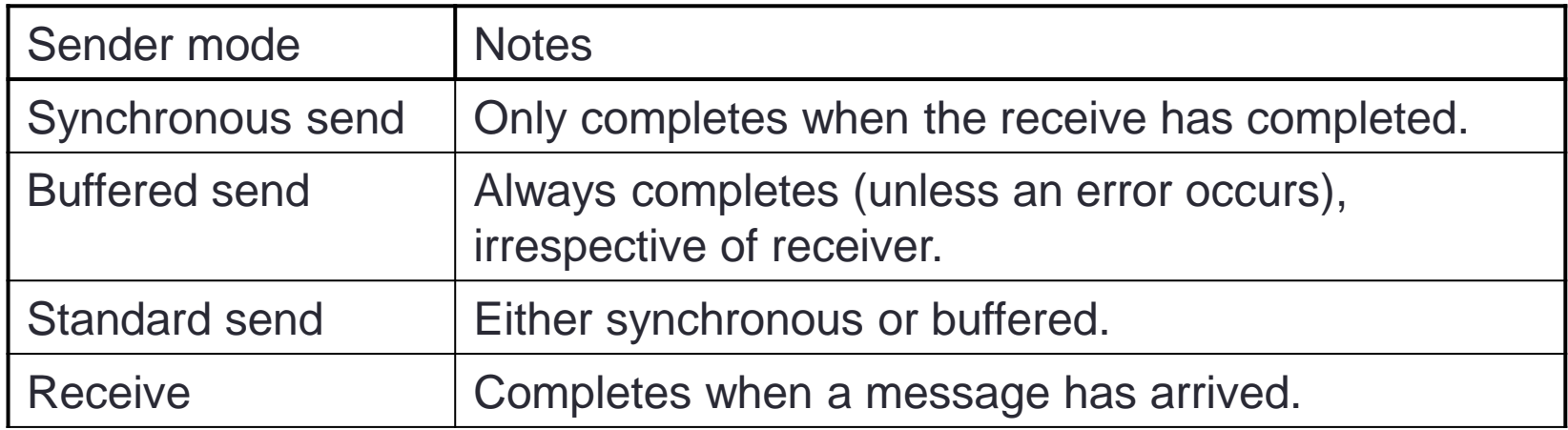

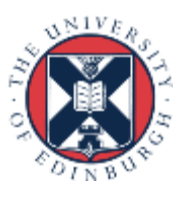

### MPI Sender Modes

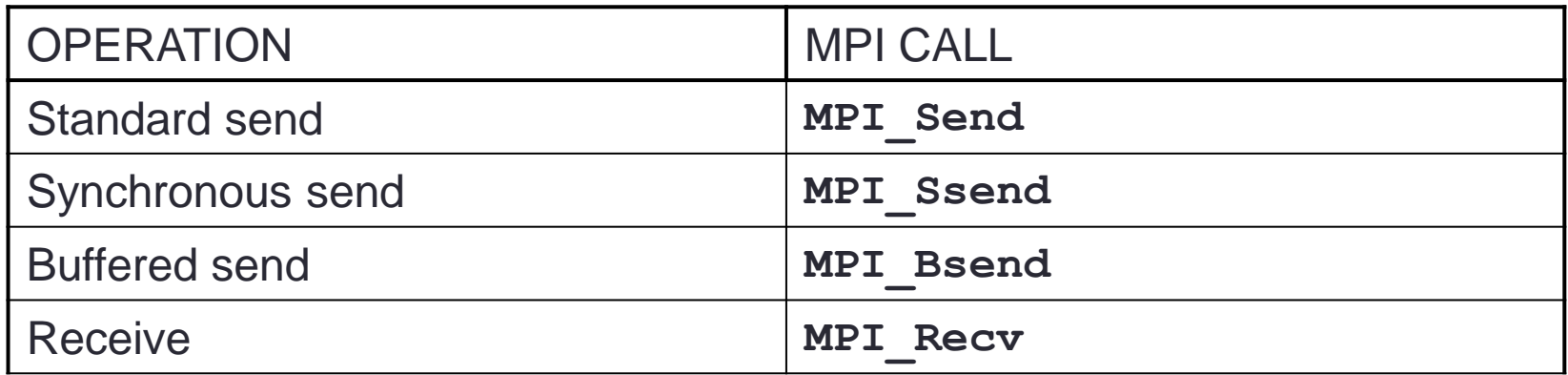

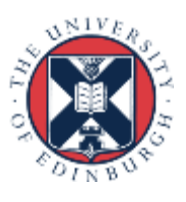

### Sending a message

• C:

**int MPI\_Ssend(void \*buf, int count, MPI\_Datatype datatype, int dest, int tag, MPI\_Comm comm);**

• Fortran:

**MPI\_SSEND(BUF, COUNT, DATATYPE, DEST, TAG, COMM, IERROR)**

**<type> BUF(\*) INTEGER COUNT, DATATYPE, DEST, TAG INTEGER COMM, IERROR**

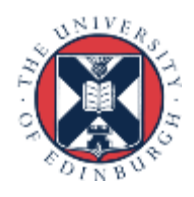

### Send data from rank 1 to rank 3

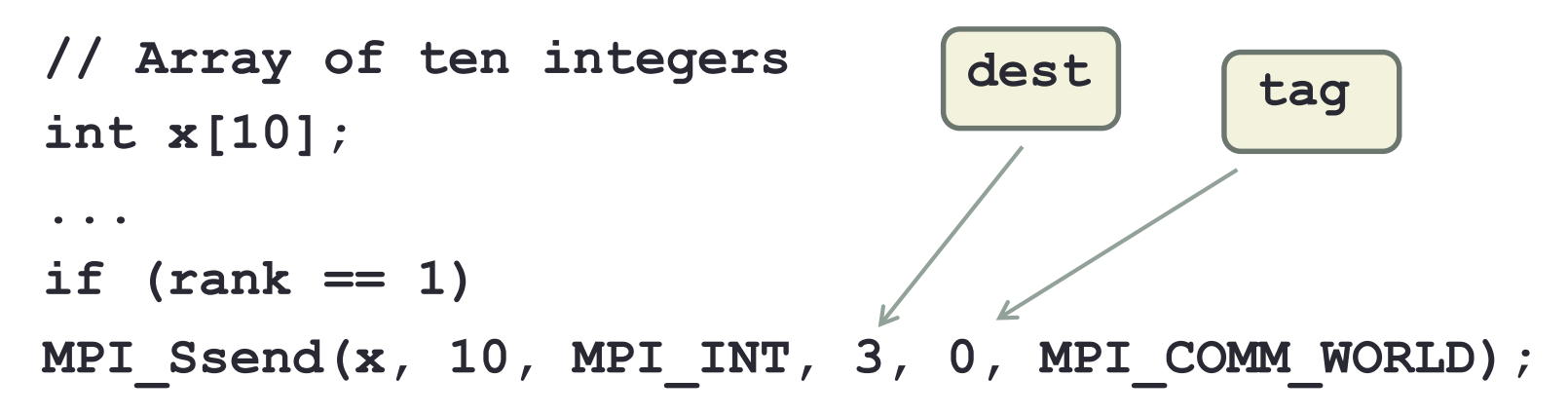

```
// Integer scalar
int x;
...
if (rank == 1)
MPI_Ssend(&x, 1, MPI_INT, 3, 0, MPI_COMM_WORLD);
```
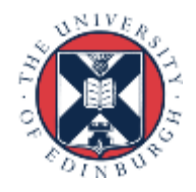

# Send data from rank 1 to rank 3

```
! Array of ten integers
integer, dimension(10) :: x
...
if (rank .eq. 1)
CALL MPI_SSEND(x, 10, MPI_INTEGER, 3, 0,
               MPI_COMM_WORLD, ierr)
                                        tag dest
```

```
! Integer scalar
integer :: x
...
if (rank .eq. 1)
CALL MPI_SSEND(x, 1, MPI_INTEGER, 3, 0,
               MPI_COMM_WORLD, ierr)
```
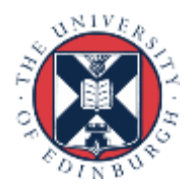

#### Receiving a message

• C:

**int MPI\_Recv(void \*buf, int count, MPI\_Datatype datatype, int source, int tag, MPI\_Comm comm, MPI\_Status \*status)**

• Fortran:

**MPI\_RECV(BUF, COUNT, DATATYPE, SOURCE, TAG, COMM, STATUS, IERROR)**

**<type> BUF(\*) INTEGER COUNT, DATATYPE, SOURCE, TAG, COMM, STATUS(MPI\_STATUS\_SIZE), IERROR**

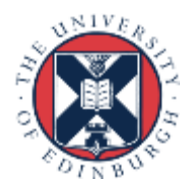

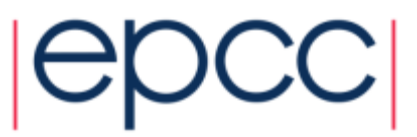

#### Receive data from rank 1 on rank 3

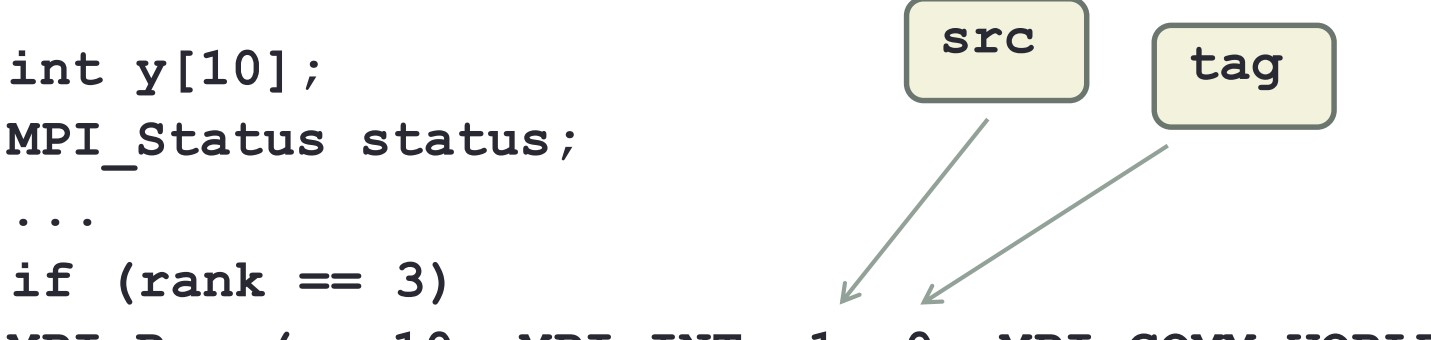

**MPI\_Recv(y, 10, MPI\_INT, 1, 0, MPI\_COMM\_WORLD, &status);**

**int y;**

**... if (rank == 3) MPI\_Recv(&y, 1, MPI\_INT, 1, 0, MPI\_COMM\_WORLD, &status);**

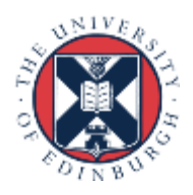

#### Receive data from rank 1 on rank 3

```
integer, dimension(10) :: y
integer, dimension(MPI_STATUS_SIZE) :: status
...
if (rank .eq. 3)
CALL MPI_RECV(y, 10, MPI_INTEGER, 1, 0,
              MPI_COMM_WORLD, status, ierr)
integer :: y
...
if (rank .eq. 3)
CALL MPI_RECV(y, 1, MPI_INTEGER, 1, 0,
              MPI_COMM_WORLD, status, ierr)
                                          src
                                                  tag
```
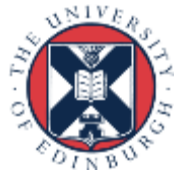

#### Synchronous Blocking Message-Passing

- Processes synchronise.
- Sender process specifies the synchronous mode.
- Blocking: both processes wait until the transaction has completed.

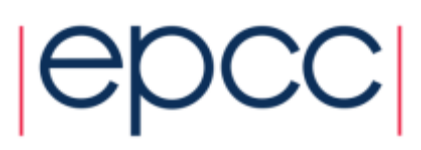

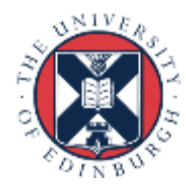

#### For a communication to succeed:

- Sender must specify a valid destination rank.
- Receiver must specify a valid source rank.
- The communicator must be the same.
- Tags must match.
- Message types must match.
- Receiver's buffer must be large enough.

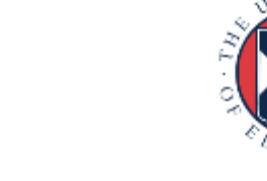

# **Wildcarding**

- Receiver can wildcard.
- To receive from any source **MPI\_ANY\_SOURCE**
- To receive with any tag **MPI ANY TAG**
- Actual source and tag are returned in the receiver's **status** parameter.

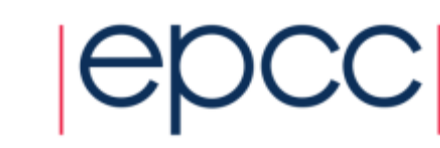

# Communication Envelope

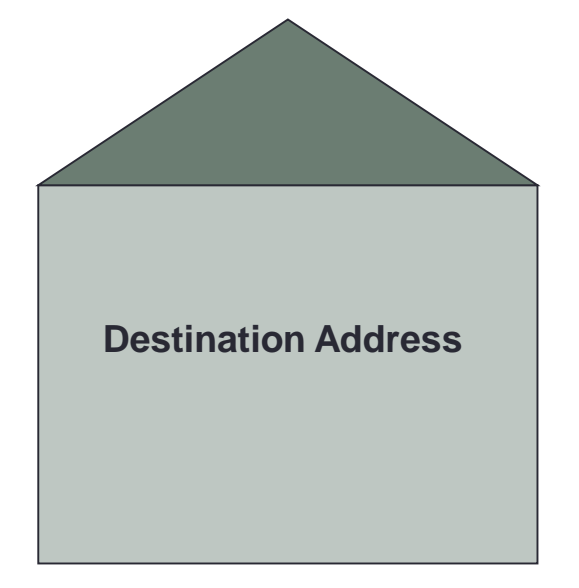

**Sender's Address**

**For the attention of:**

**Data**

**Item 1**

**Item 2**

**Item 3**

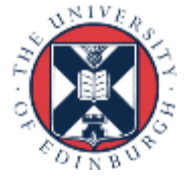

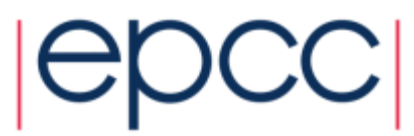

#### Commmunication Envelope Information

- Envelope information is returned from **MPI\_RECV** as status
- Information includes:
	- Source: **status.MPI\_SOURCE** or **status(MPI\_SOURCE)**
	- Tag: **status.MPI\_TAG** or **status(MPI\_TAG)**
	- Count: **MPI\_Get\_count** or **MPI\_GET\_COUNT**

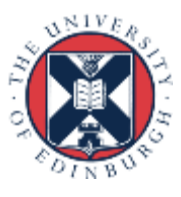

### Received Message Count

• C: **int MPI\_Get\_count( MPI\_Status \*status, MPI\_Datatype datatype, int \*count)**

• Fortran: **MPI\_GET\_COUNT(STATUS, DATATYPE, COUNT, IERROR)**

**INTEGER STATUS(MPI\_STATUS\_SIZE), DATATYPE, COUNT, IERROR**

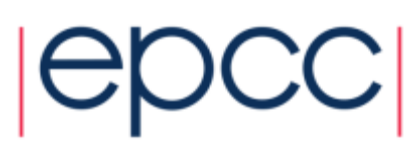

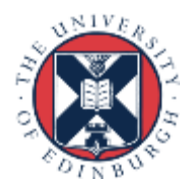

# Message Order Preservation

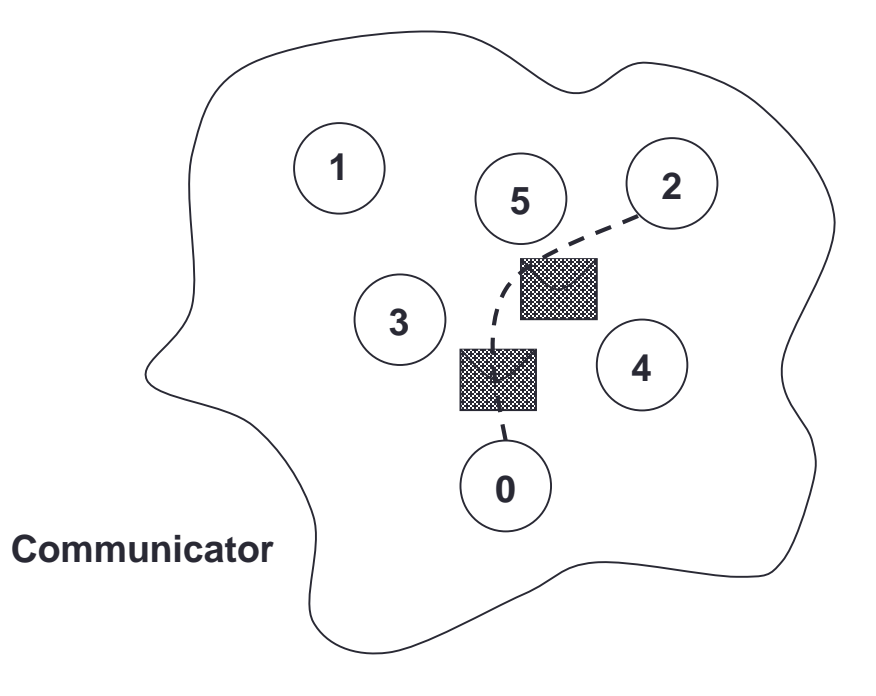

- Messages do not overtake each other.
- This is true even for non-synchronous sends.

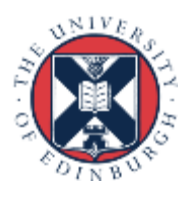

# Message Matching (i)

Rank 0:

```
Ssend(msg1, dest=1, tag=1)
Ssend(msg2, dest=1, tag=2)
```
Rank 1:

**Recv(buf1, src=0, tag=1) Recv(buf2, src=0, tag=2)**

- buf1 = msg1; buf2 = msg2
- Sends and receives correctly matched

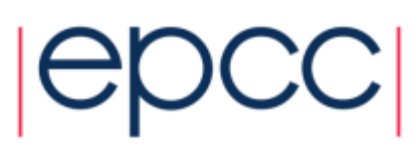

# Message Matching (ii)

Rank 0:

```
Ssend(msg1, dest=1, tag=1)
Ssend(msg2, dest=1, tag=2)
```
Rank 1:

**Recv(buf2, src=0, tag=2) Recv(buf1, src=0, tag=1)**

- Deadlock (due to synchronous send)
- Sends and receives incorrectly matched

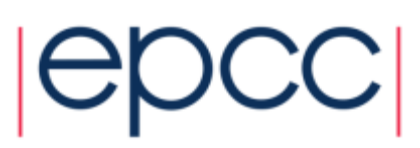

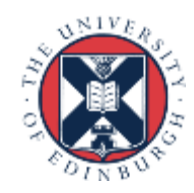

# Message Matching (iii)

Rank 0:

```
Bsend(msg1, dest=1, tag=1)
Bsend(msg2, dest=1, tag=1)
```
Rank 1:

**Recv(buf1, src=0, tag=1) Recv(buf2, src=0, tag=1)**

- buf1 = msg1; buf2 = msg2
- Messages have same tags but matched in order

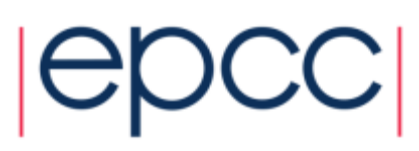

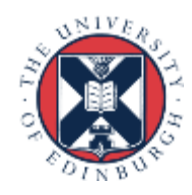

# Message Matching (iv)

Rank 0:

```
Bsend(msg1, dest=1, tag=1)
Bsend(msg2, dest=1, tag=2)
```
Rank 1:

**Recv(buf2, src=0, tag=2) Recv(buf1, src=0, tag=1)**

- buf1 = msg1; buf2 = msg2
- Do not *have* to receive messages in order!

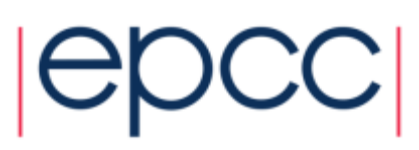

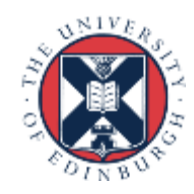

# Message Matching (v)

Rank 0:

```
Bsend(msg1, dest=1, tag=1)
Bsend(msg2, dest=1, tag=2)
```
Rank 1:

**Recv(buf1, src=0, tag=MPI\_ANY\_TAG) Recv(buf2, src=0, tag=MPI\_ANY\_TAG)**

- buf1 = msg1; buf2 = msg2
- Messages *guaranteed* to match in send order
	- examine status to find out the actual tag values

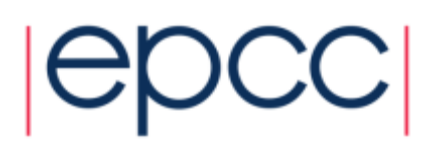

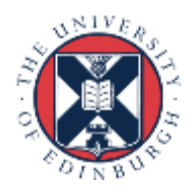

# Message Order Preservation

- If a receive matches multiple messages in the "inbox"
	- then the messages will be received in the order they were sent
- Only relevant for multiple messages from the same source

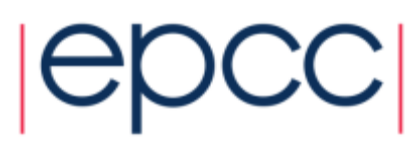

# Exercise – Calculation of Pi

- See Exercise 2 on the exercise sheet
- Illustrates how to divide work based on rank
	- and how to send point-to-point messages in an SPMD code
- Notes:
	- the value of *N* in the expansion of pi is not the same as the number of processors
	- you should expect to write a program such as *N*=100 running on 4 processors
	- your code should be able to run on any number of processors
	- do not hard code the number of processors in your program!
- If you finish the pi example you may want to try Exercise 3 (ping-pong) but it is not essential

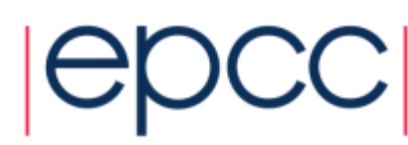

#### **Timers**

• C:

**double MPI\_Wtime(void);**

• Fortran:

**DOUBLE PRECISION MPI\_WTIME()**

- Time is measured in seconds.
- Time to perform a task is measured by consulting the timer before and after
	- subtract values to get elapsed time
- Modify your program to measure its execution time and print it out.

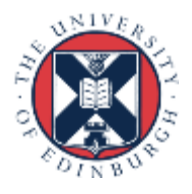

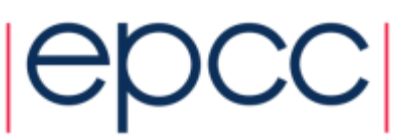